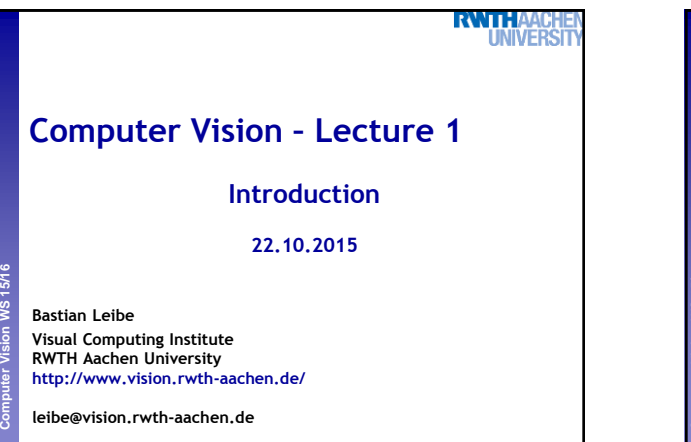

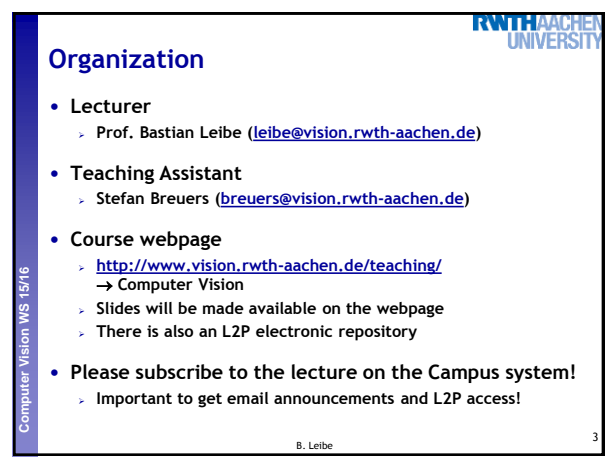

**Language**

### **RWTHA**

- **Official course language will be English If at least one English-speaking student is present.**
	- **If not… you can choose.**
- **However…**

**Perceptual and Sensory Augmented Computing Computer Vision WS 15/16**

- **Please tell me when I'm talking too fast or when I should repeat something in German for better understanding!**
- **You may at any time ask questions in German!**
- **You may turn in your exercises in German.**
- **You may answer exam questions in German.**

B. Leibe

### **RWTHA Organization** • **Structure: 3V (lecture) + 1Ü (exercises) 6 EECS credits Part of the area "Applied Computer Science" Perceptual and Sensory Augmented Computing Computer Vision WS 15/16** • **Place & Time Lecture: Tue 14:15 – 15:45 UMIC 025 Lecture/Exercises: Thu 14:15 – 15:45 UMIC 025** • **Exam Written exam st try date: Mon, 29.02., 13:30 – 17:30**  $\frac{1}{2}$  1<sup>st</sup> try date: **2<sup>nd</sup> try date: nd try date: Thu, 31.03., 09:30 – 12:30**

B. Leibe

## **Exercises and Demos**

**RWITHA JIVER** 

4

6

#### • **Exercises**

- **Typically 1 exercise sheet every 2 weeks (Matlab based)**
- **Hands-on experience with the algorithms from the lecture.**
- **Send in your solutions the night before the exercise class.**
- **No admission requirement to qualify for the exam this year!**

#### • **Teams are encouraged!**

- **You can form teams of up to 3 people for the exercises.**
- **Each team should only turn in one solution.**
- **But list the names of all team members in the submission.**

B. Leibe

**NIVER Course Webpage Tentative Schedule** Content Slides **Related Material** Date Topic  $20, 10, 15,$  no class **Perceptual and Sensory Augmented Computing Computer Vision WS 15/16** 22.10.15 Introduction Vhy vision? Applications, Challenges, pdf,<br>fullpage Binary Images, Thresholding, Morphology,<br>Connected Components, Region 27.10.15 Image<br>Processing I **Thursday: Matlab tutorial** $29.10.15 E$ Matlab resources 1999 Linear Filters, Gaussian Smoothing,<br>03.11.15 Processing II Median Filters, Gaussian Smoothing,<br>05.11.15 Edge Detection Multi-scale Representations, Image F&P Chapter F&P Chapter 8 10.11.15 Structure Chamfer Matching, Line Fitting, Hough<br>10.11.15 Extraction Transform, Gen. Hough Transform B&B on the Generalized HT,<br>Hough Transform demo (Java) Extraction Fransform, Gen. Hough Fransform<br>12.11.15 Segmentation 1 Extraction as Clustering, k-means, F&P chapter 14 17.11.15 Exercise 2 Thresholding, Morphology, Derivatives,  $E$ dges rges<br>
19.11.15 Segmentation Segmentation as Energy Minimization,<br>
(Markov Random Fields, Graph Cuts)<br>
24.11.15 Recognition I Histogram Companison, Multidim.<br>
24.11.15 Recognition I Histogram Companison, Multidim. Graph Cuts paper, Graph Cuts **[http://www.vision.rwth-aachen.de/teaching/](http://www.mmp.rwth-aachen.de/teaching/)** 7

**Perceptual and Sensory Augmented Computing Computer Vision WS 15/16**

5

**RVATE** 

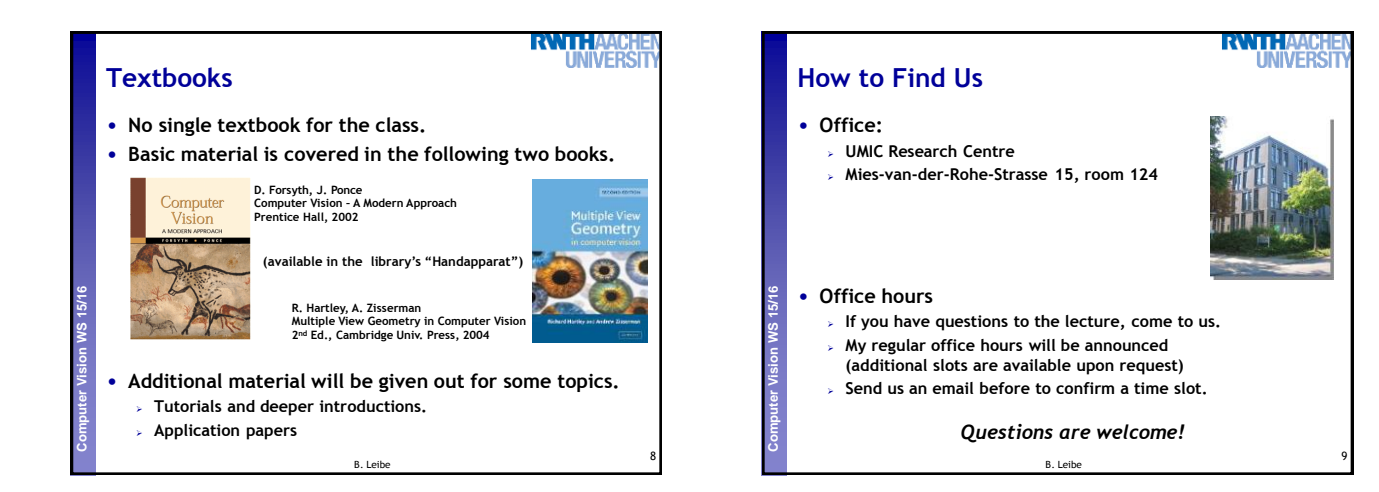

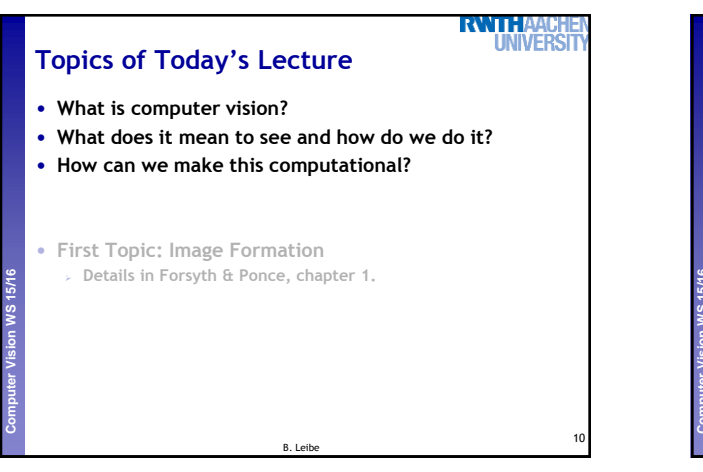

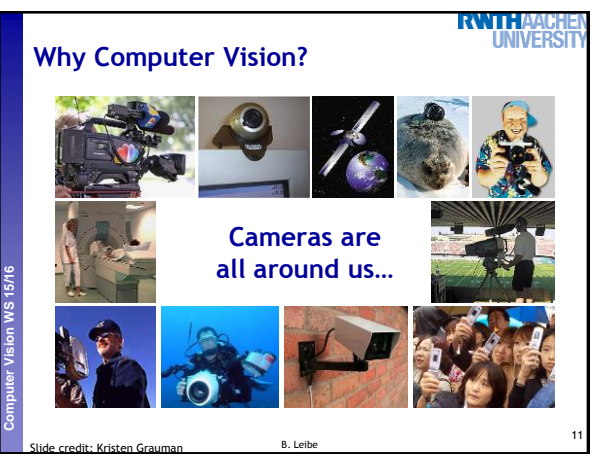

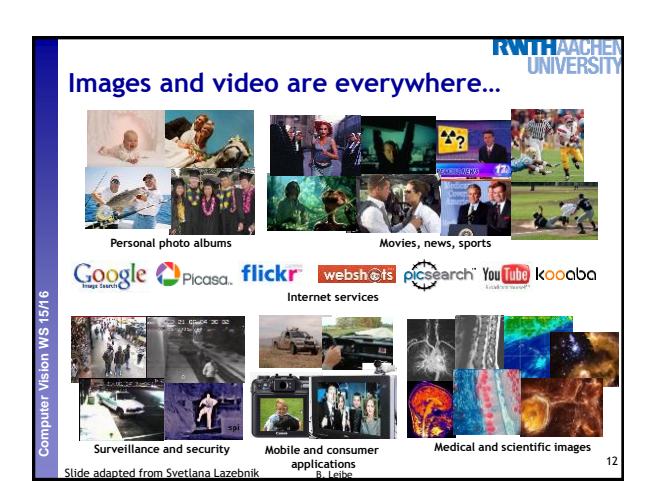

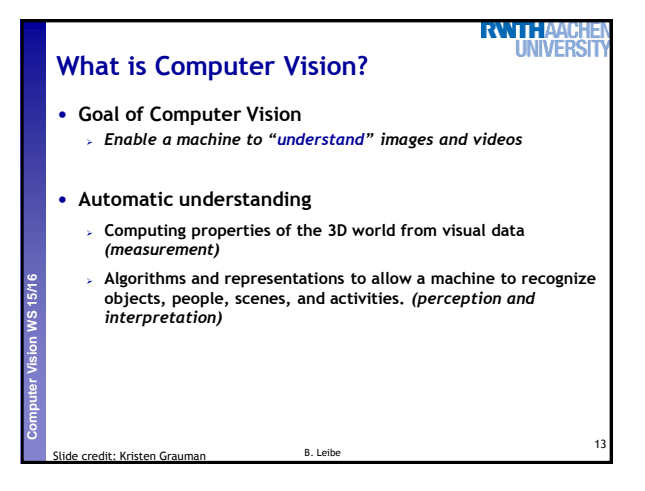

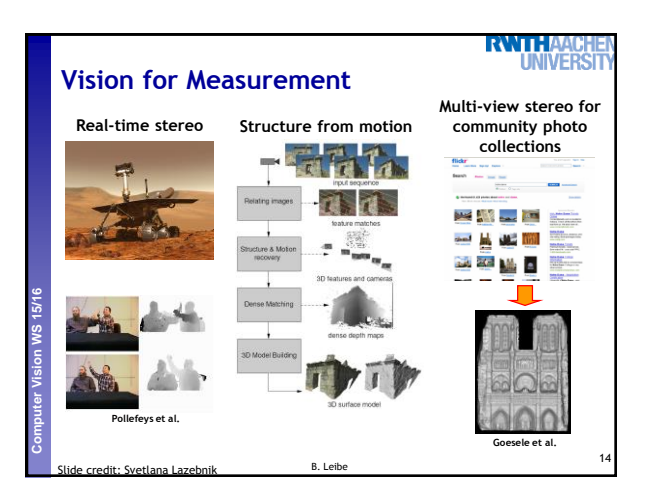

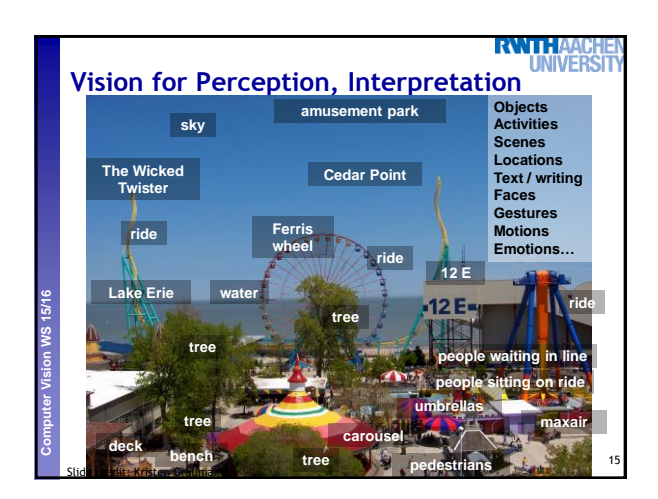

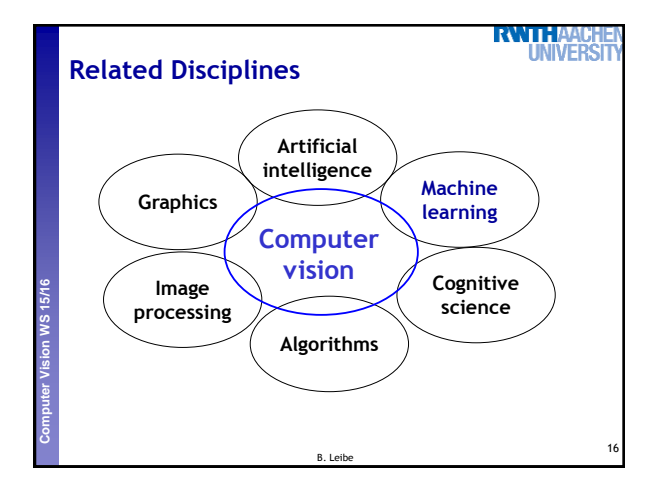

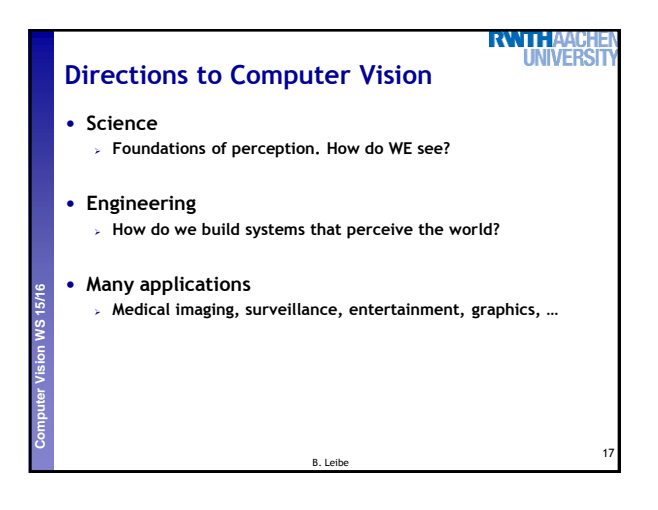

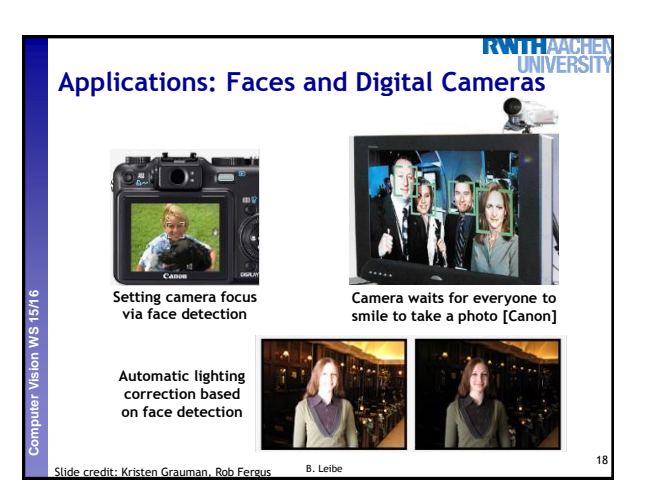

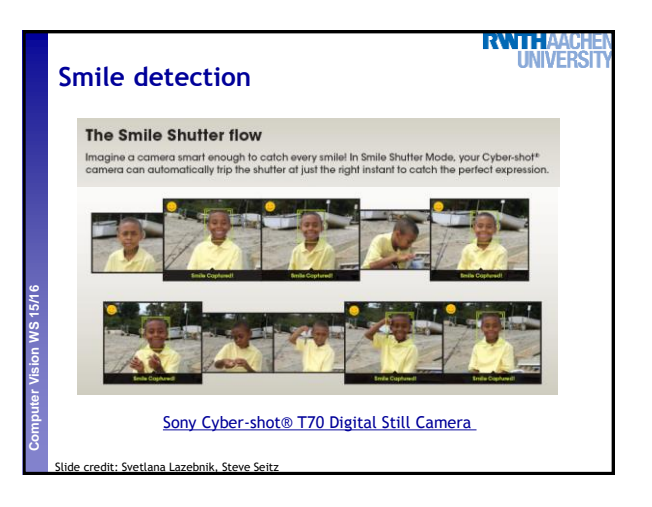

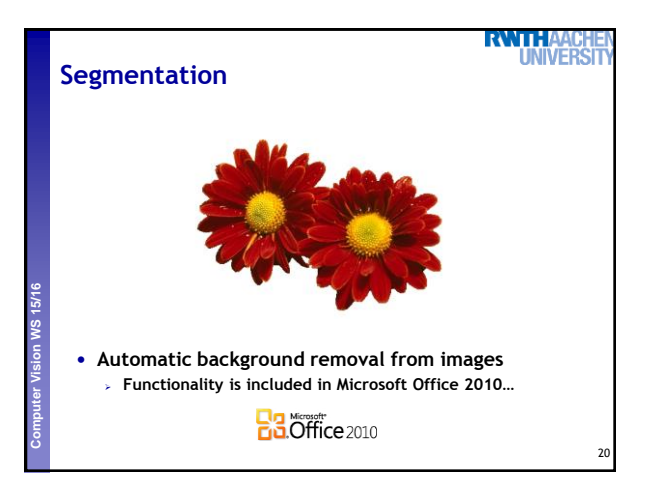

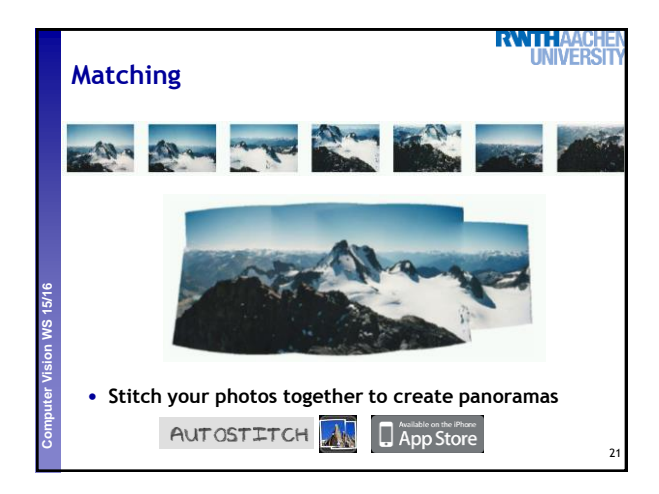

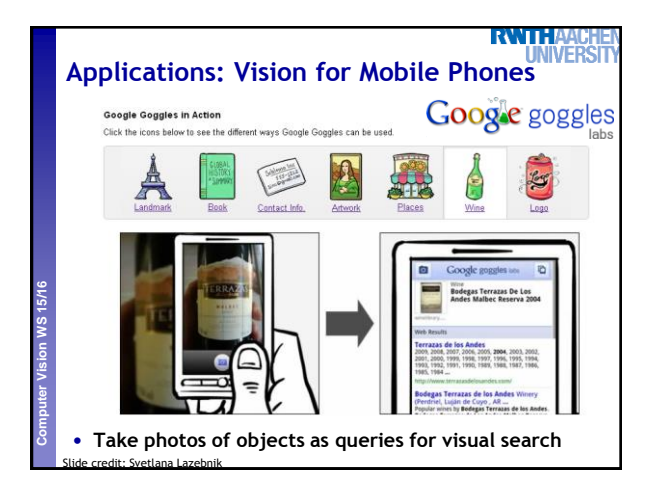

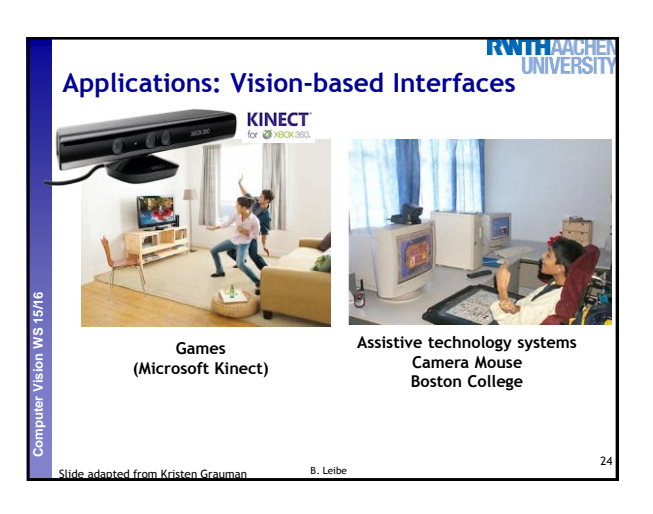

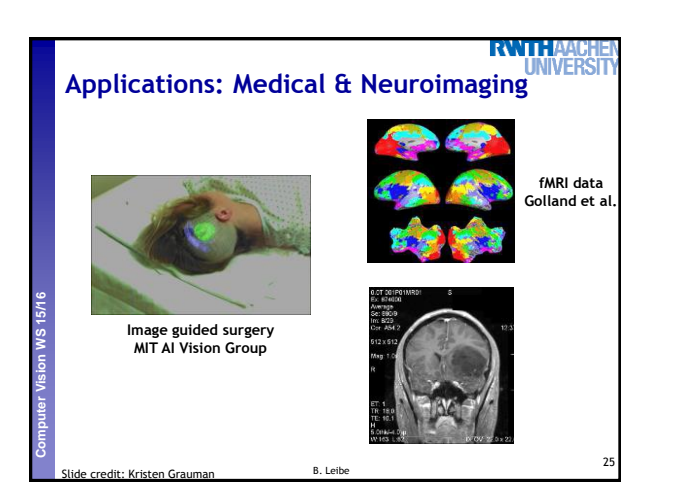

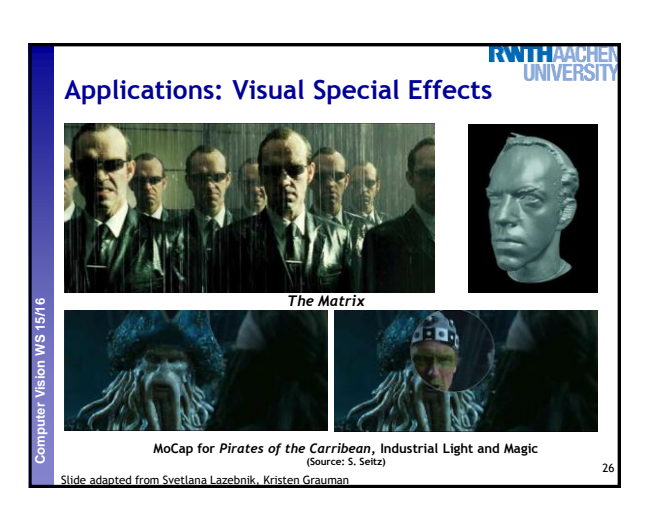

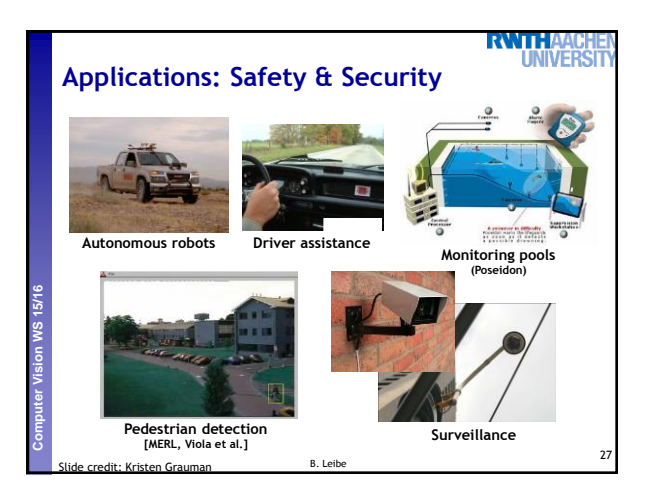

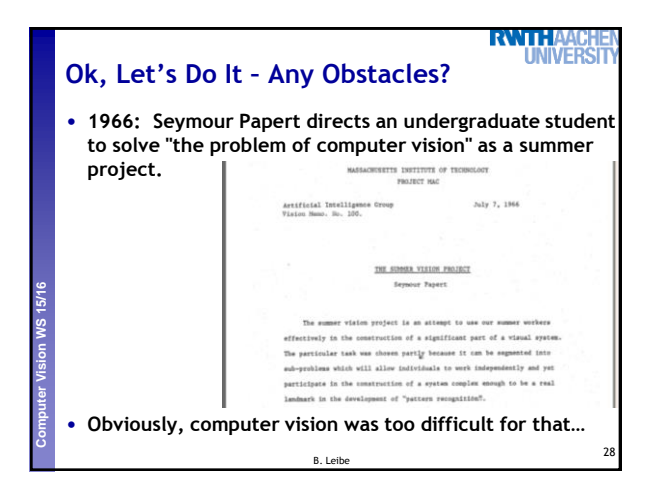

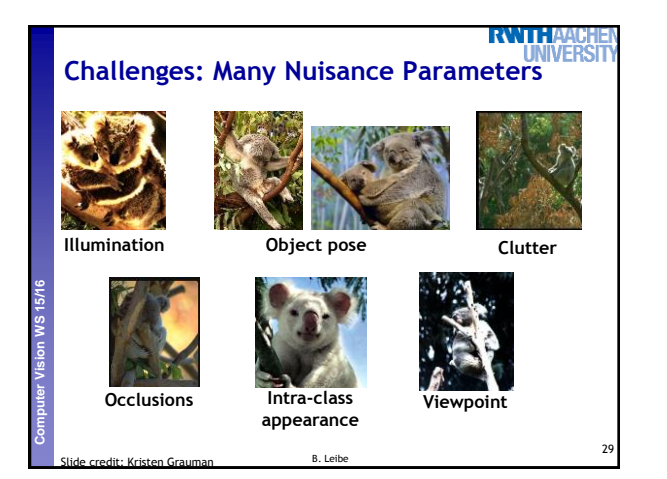

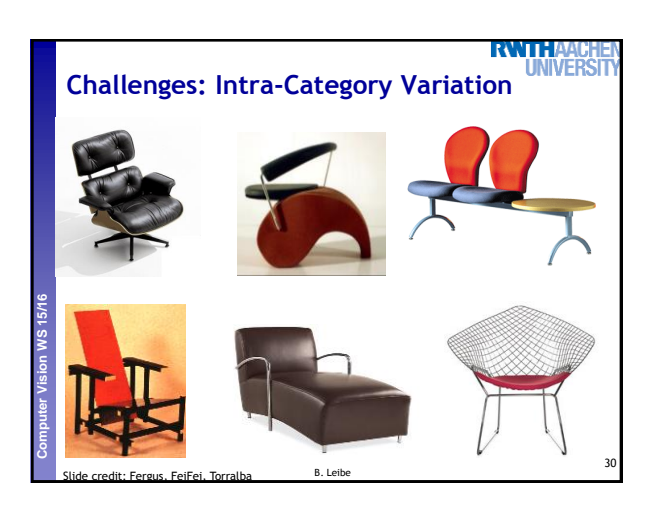

# **Challenges: Complexity**

**Perceptual and Sensory Augmented Computing Computer Vision WS 15/16**

**RNIHAA UNIVERS** 

31

- **Thousands to millions of pixels in an image**
- **3,000-30,000 human recognizable object categories**
- **30+ degrees of freedom in the pose of articulated objects (humans)**
- **Billions of images indexed by Google Image Search**
- **18 billion+ prints produced from digital camera images in 2004**
- **295.5 million camera phones sold in 2005**

Slide credit: Kristen Grauman B. Leibe

• **About half of the cerebral cortex in primates is devoted to processing visual information [Felleman and van Essen 1991].**

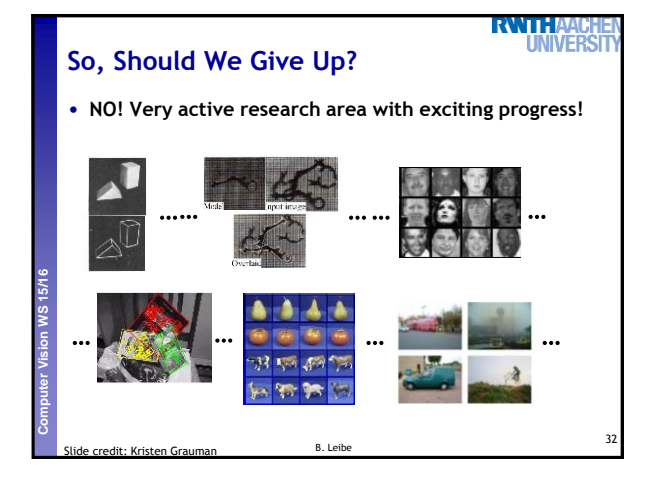

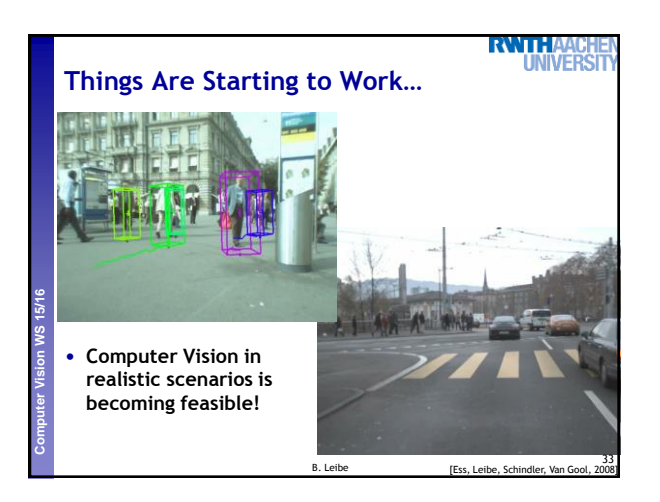

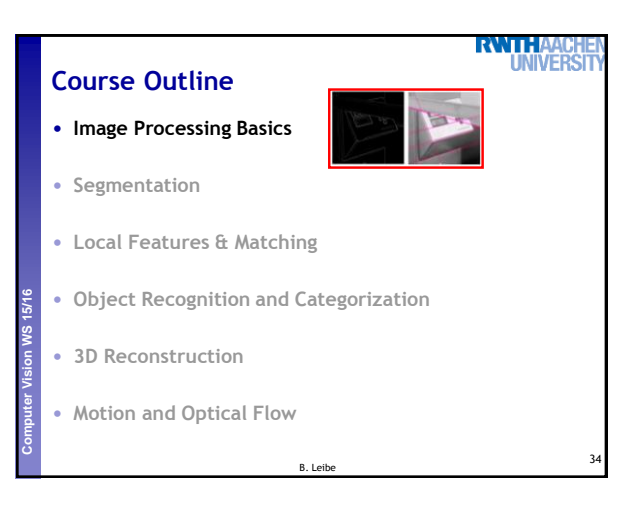

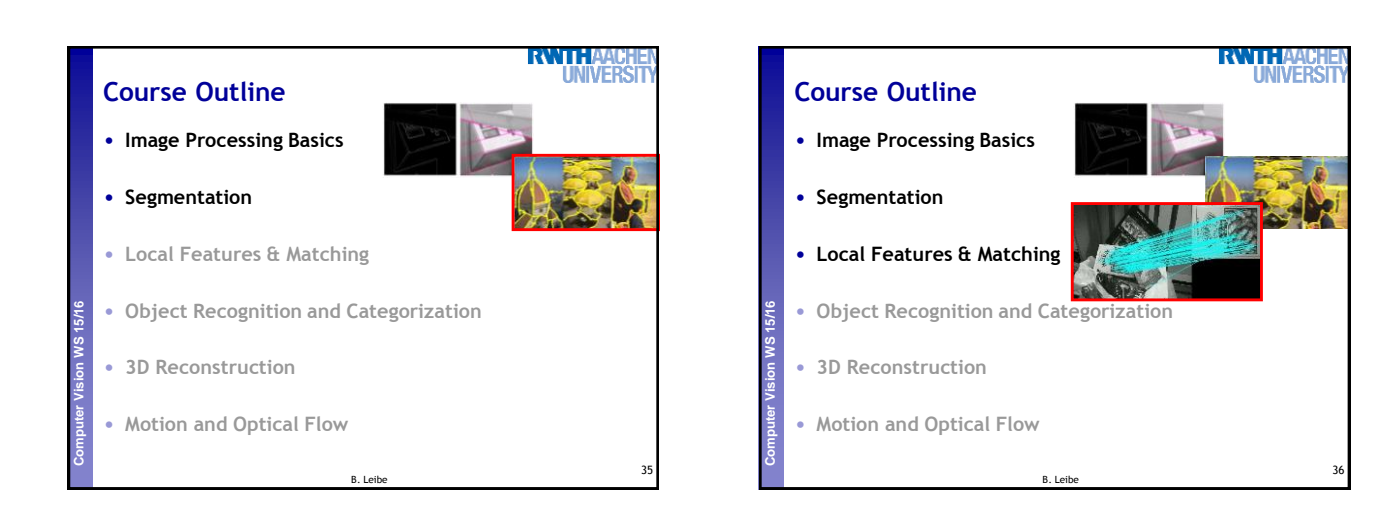

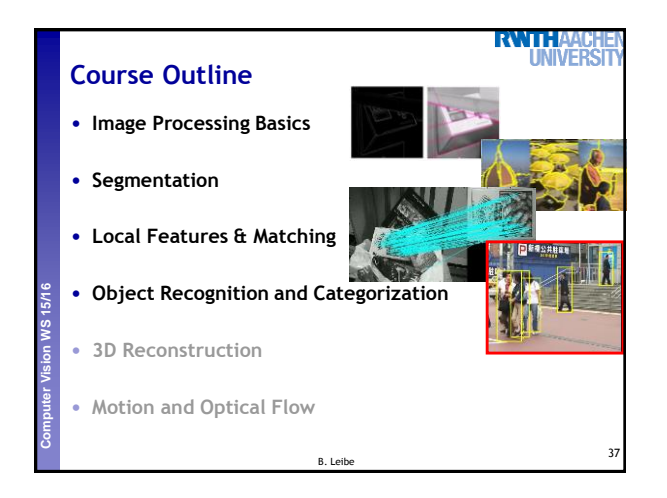

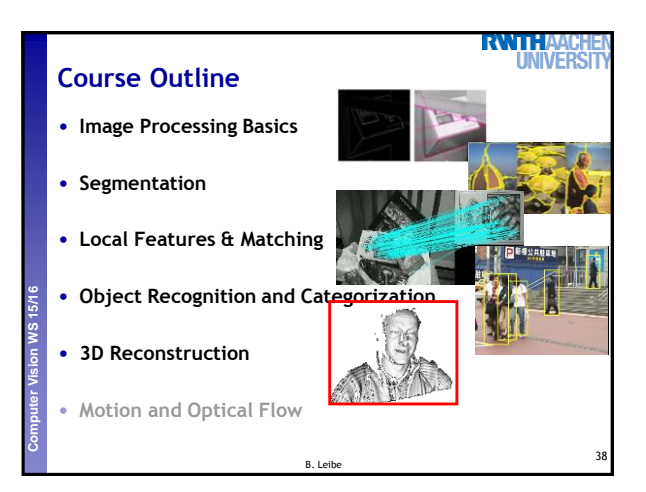

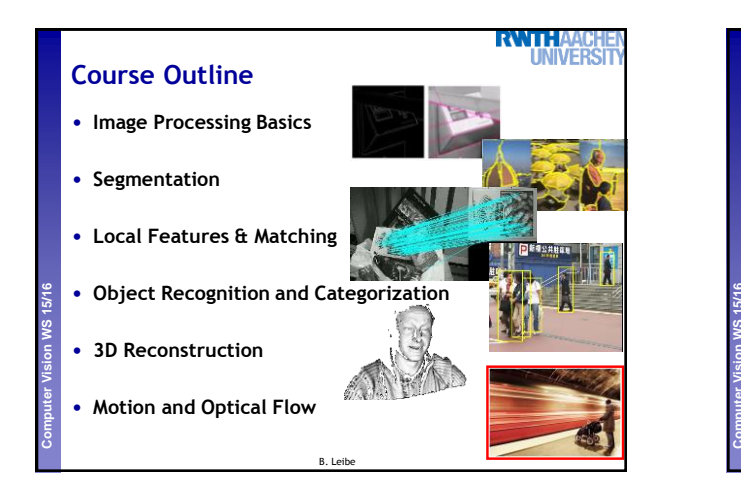

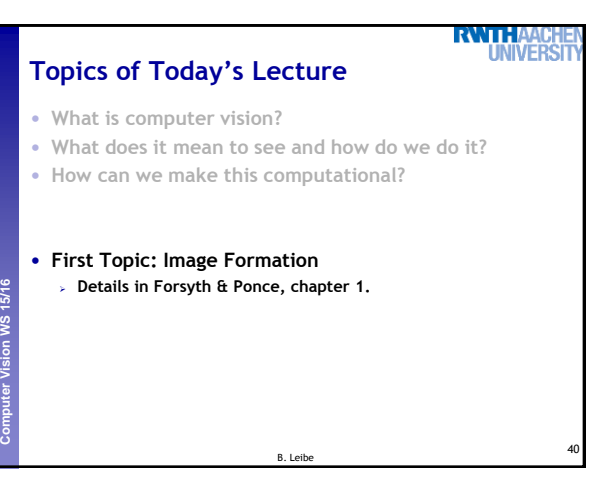

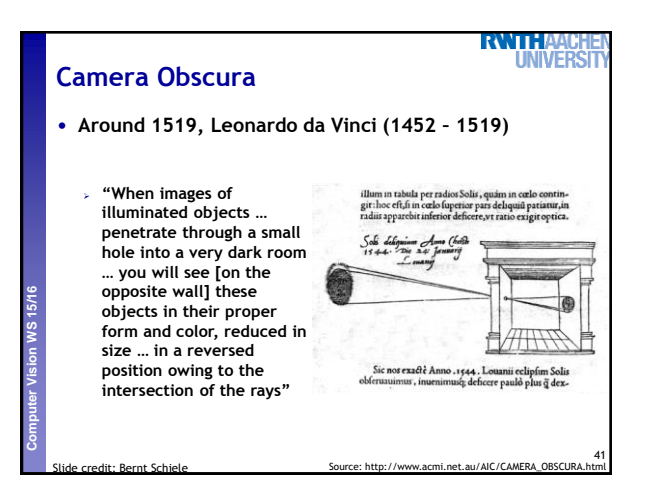

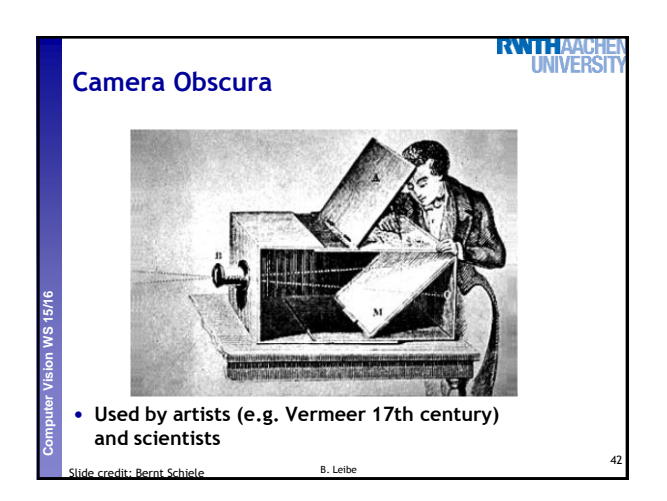

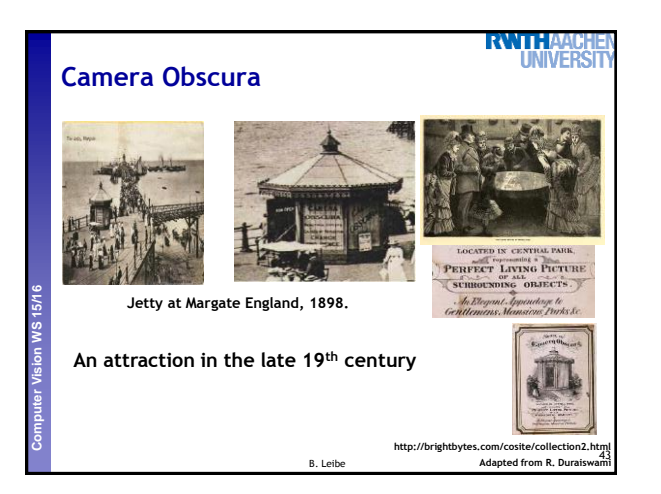

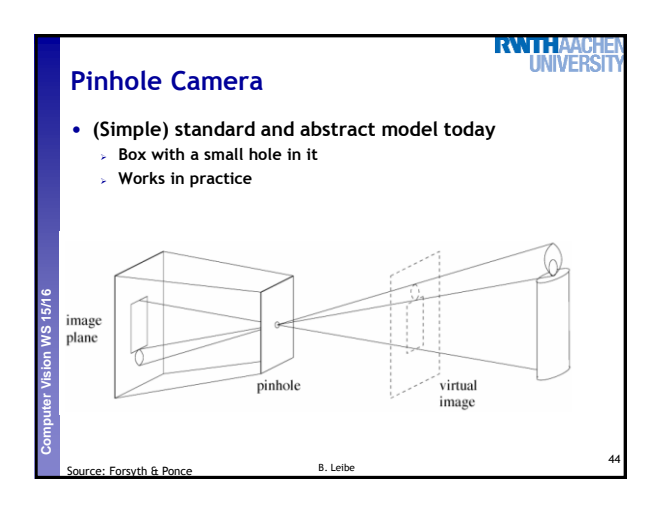

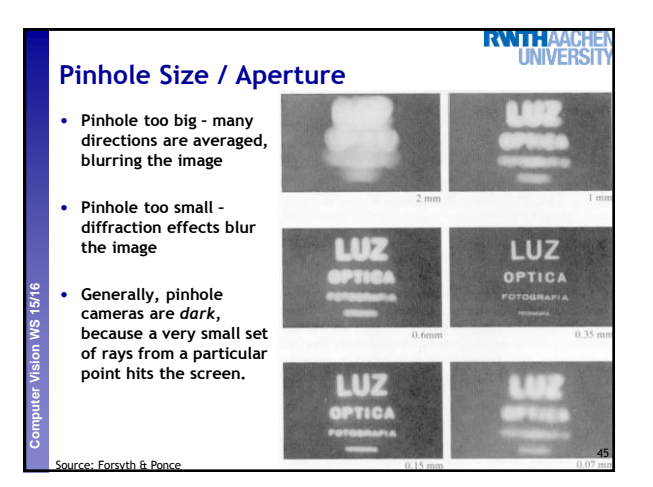

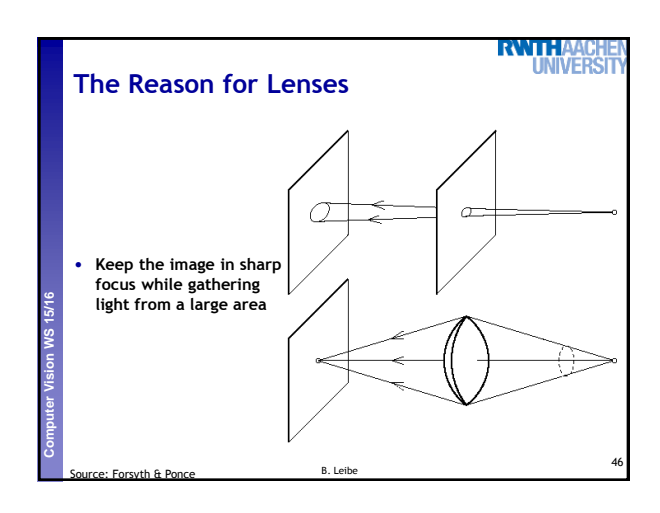

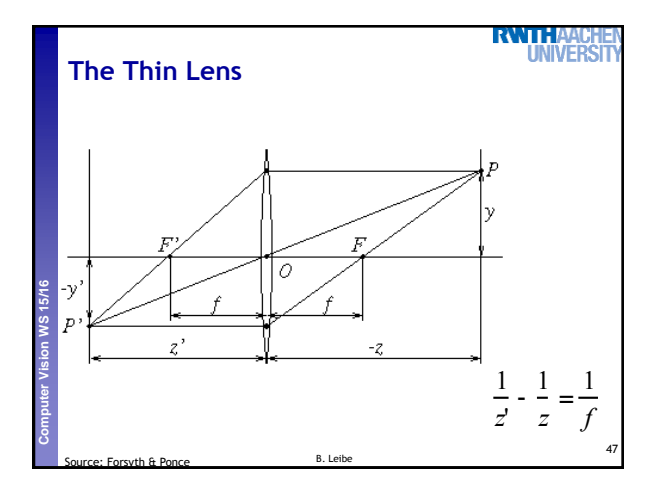

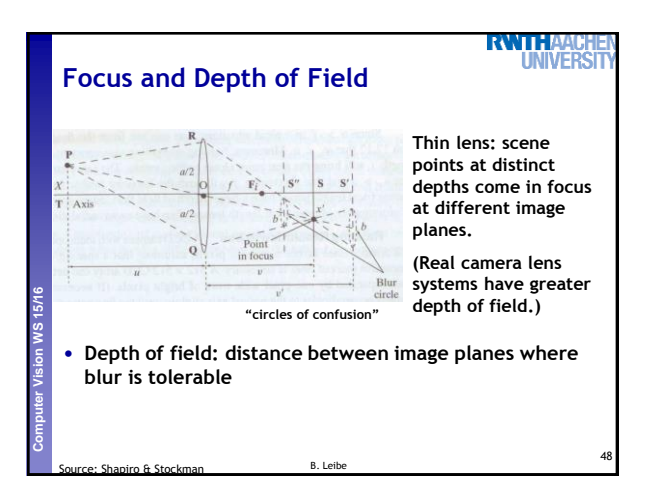

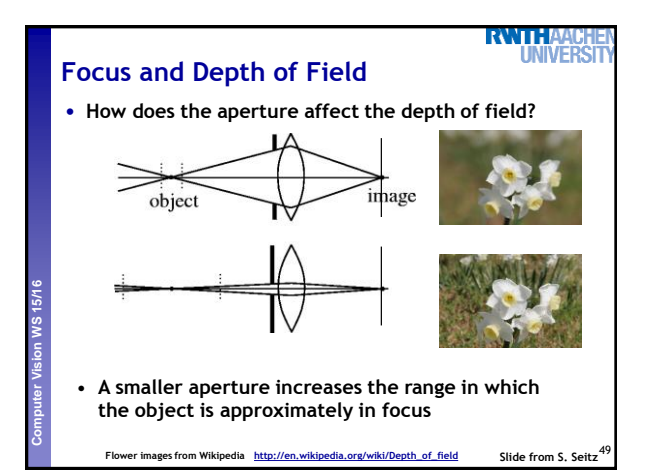

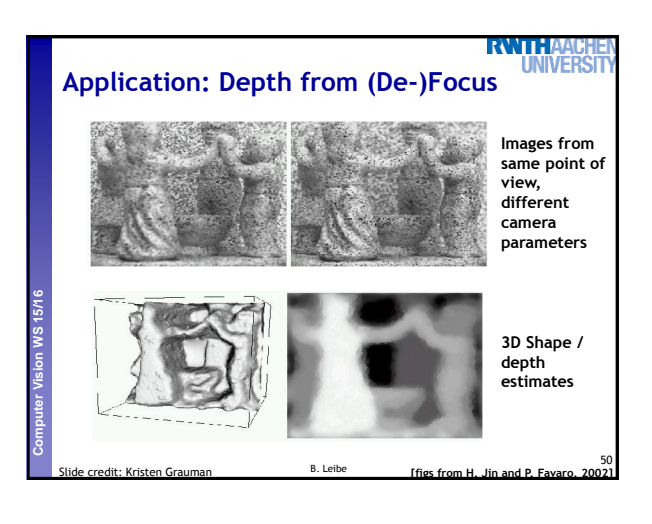

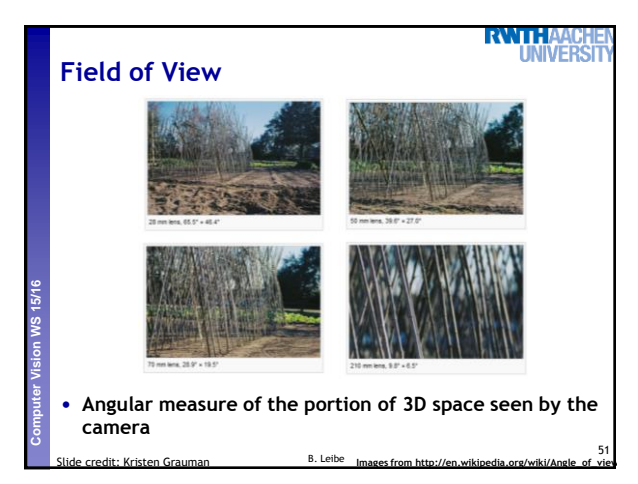

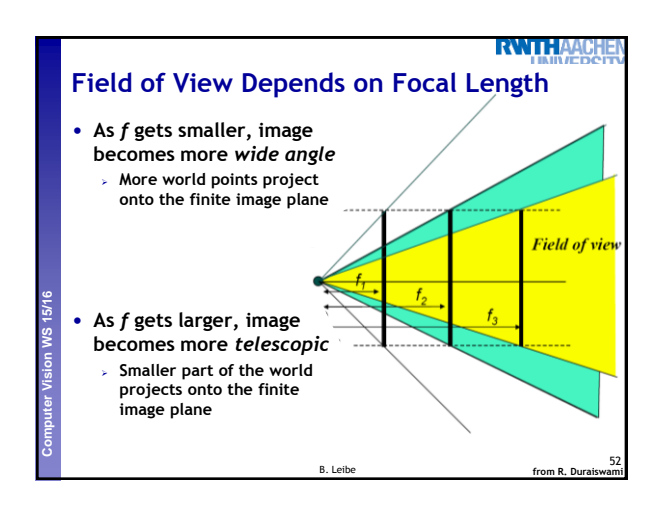

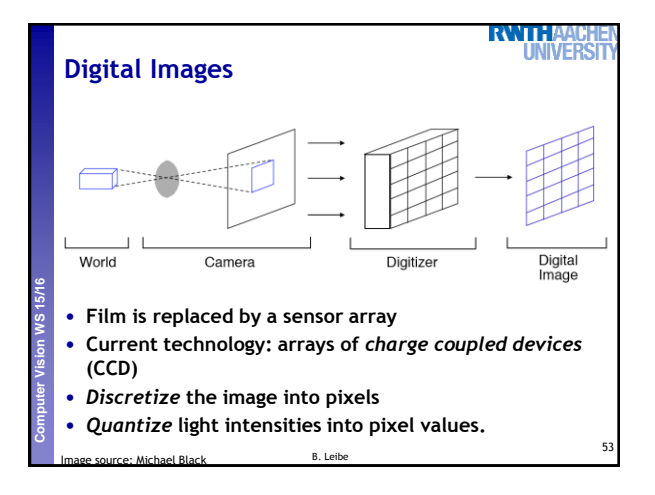

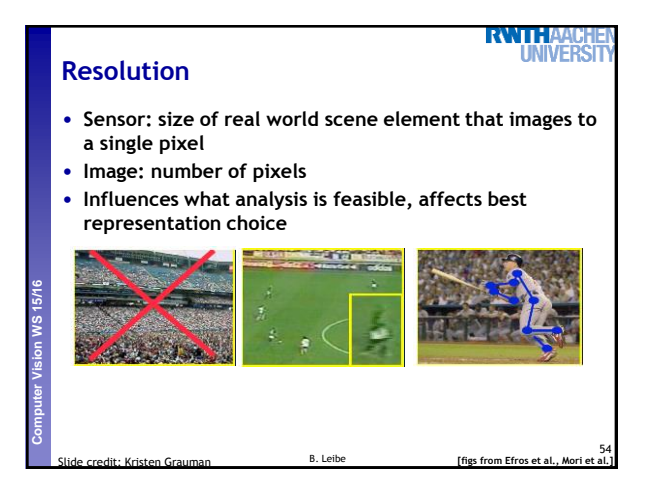

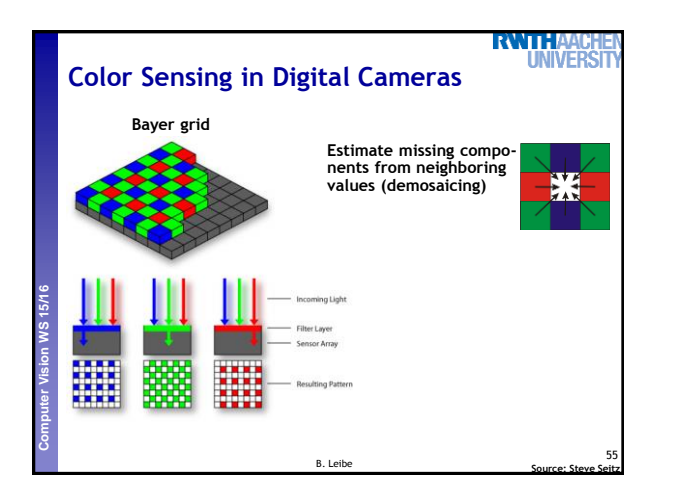

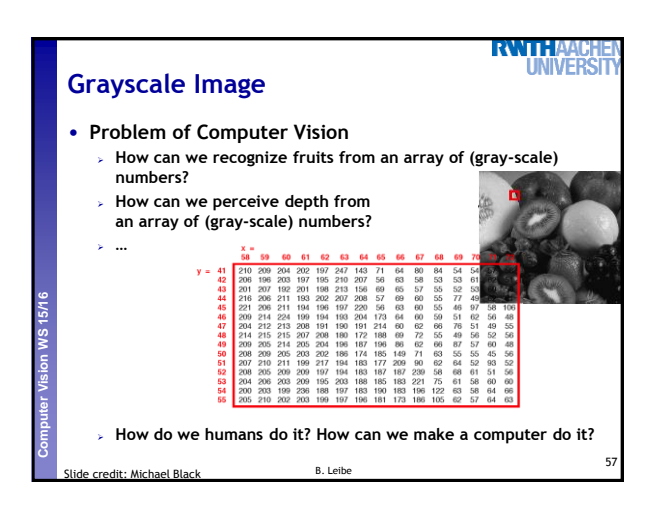

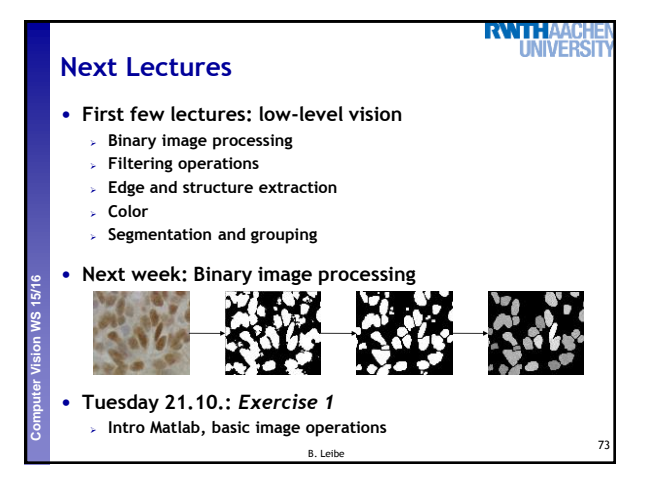

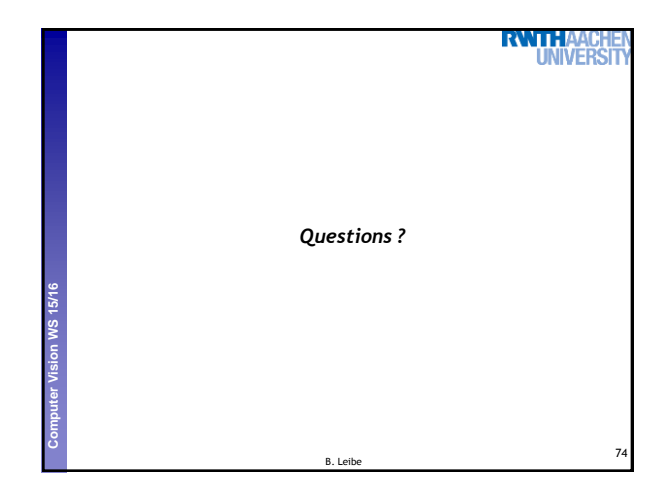